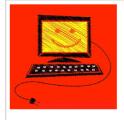

# The Internet Scavenger Hunt

# From MotherboardBooks.com

Copyright 2012 by MotherboardBooks.com (but feel free to share it); an excerpt from *Computer Science Pure and Simple*, a self-study course for kids aged 12 and up to learn computer skills and programming and have fun doing it.

Don't let your kids fall behind in a wired world!

Let's talk a bit about what the Internet is. I hope you remember from *Book 1* our discussion about billboards: the Internet is a collection of Web sites. Many are like billboards in "cyberspace," or computerland. Others are interactive, such as blogs or Facebook. Individuals and companies pay some money to put up a Web site and use it to sell something, to give out information while collecting money from advertisers, or to collect a following.

When you are looking for information on the Internet, you need to look carefully at the Web site to judge whether the information is probably reliable. It would be easy to put up a Web site and put false or incorrect information on it. You need to look at the bottom of the Web page to see who originated it, and why. Is it a "coffee shop" selling books? Then the information is probably pretty good. Is it a political group pushing a point of view? Then whether the information is good can be more questionable. Is it an individual's personal Web site? Then take it with a grain of salt.

## **Spyware**

We also need to be very careful when cruising the Web to avoid tricks that lead you to spyware. In particular, you will often see smaller pop-up windows that want you to click on them. Some are very clever and imitate error messages that you may see on your computer. But don't click anywhere but on the upper corner x to close the window. Otherwise you may be inviting spyware contamination on your computer.

Spyware is programs that someone else downloads onto your computer to do things you probably don't want, such as continually popping little windows up asking you the same question: do you want to buy my product? (I don't know why they think that annoying the potential customer is a good way to make sales!) They may also be recording all your keystrokes (looking for credit card numbers). It is a good idea to find a free download of a spyware buster on the Internet. Here are some to look for: Malwarebytes' Anti-Malware, Windows Defender, Spy Sweeper, Ad-Aware, Spybot, Easycleaner, and Spywareblaster. Once you install one or more of these, you will need to run them every few days. You will no doubt be surprised at what unknown people have already installed on your computer! Better yet, get a good software firewall, or make sure your Windows Firewall is up to date and operating. A

firewall does not replace antivirus software, which aims at viruses coming in through email, so you should have one of those too.

## **Search Engine**

You will probably use a search engine, such as Google or Bing. Before we do anything else, let's adjust Google to screen out inappropriate content. Open your browser now and type in <a href="www.google.com">www.google.com</a>. Now you see the Google search screen. At the upper right you see Search Settings. Click on that. Scroll down to **SafeSearch Filtering**. Now choose **strict filtering**, and click **save preferences** at the bottom of the page. Note: these could be saved just for this session on the computer. Tomorrow you may need to do it again.

You land back at the search engine screen. Type in a topic you like and get a listing of sites. Now, before you click on any of the listings, read carefully. You should be able to tell if the site contains what you are interested in. Go ahead and click on one that looks likely. Can you learn something?

We are going to practice finding information on the Web using a scavenger hunt. I will give you a list of questions. Your job is to find out the answers. You should open a Word file, save it as **animal scavenger hunt answers**, and then type **1** for question one. Now, enlarge your browser, go to Google, type in exact key words. From the Google listing you can probably find the answer. If not, click on a likely item to go to a site to look for it. When you find the answer, copy and paste the information into the Word file. I also want you to copy and paste the URL (the address, such as <a href="http://www.Website.com">http://www.Website.com</a>) of the site where you found the answer. So your answer for question 1 might look like this:

1. Platypuses lay eggs. <a href="http://www.animalinfo.com/platypus">http://www.animalinfo.com/platypus</a>

If you can't find an answer, skip the question and move on to the next. When you are done with the easy ones, come back and work on the harder ones. You will print the Word file to turn in to your teacher.

#### Rules:

- Look up the topic on the Internet using Google and find the answer to each question. Hint: use lots of keywords, or even the whole question, in your search.
- When you find the answer, paste the answer in after the question, and then paste in the URL too. If you already knew the answer, you still need to find the info on a Web page and list the URL.
- You can't use the same URL for more than one answer.

## **Internet Scavenger Hunt 1: Odd Facts about Animals**

#### Rules:

- Look up the topic on the Internet using Google and find the answer to each question. Hint: use lots of keywords, or even the whole question, in your search.
- When you find the answer, paste the answer in after the question, and then paste in the URL too. If you already knew the answer, you still need to find the info on a Web page and list the URL.

- You can't use the same URL for more than one answer.
- 1. A cockroach can live for how long without a head?
- 2. A Cornish game hen is really the young of what sort of bird?
- 3. A female mackerel lays about how many eggs at one time?
- 4. A newborn kangaroo is about how long?
- 5. A polecat is not a cat. What is it?
- 6. A typical bed usually houses how many dust mites?
- 7. A woodpecker can peck how many times a second?
- 8. All clams start out as a.) males or b.) females. Which?
- 9. All pet hamsters are descended from a single female wild golden hamster found with a litter of 12 young in what country, what year?
- 10. A certain type of ant steals the larvae of other ants to keep as slaves. The slave ants build homes for and feed these ants, who cannot do anything but fight. They depend completely on their slaves for survival. What kind of ant is this?
- 11. An adult lion's roar can be heard about how far away?
- 12. Animal gestation periods—what are the shortest and the longest, and their lengths?
- 13. At 188 decibels, the whistle of what animal is the loudest sound produced by any animal?
- 14. The teeth of what animal are so sharp that Native Americans once used them as knife blades?
- 15. How many eyelids do camels have on each eye?
- 16. What lizard can move its eyes in two different directions at the same time?
- 17. What breed of dog was developed in Egypt about 5,000 years ago, and in the ninth century A.D. was popular with English aristocrats?
- 18. About how fast can dragonflies fly?
- 19. How long does a hen's body take to produce an egg? How long does she "rest" before her body starts making another one?
- 20. In its entire lifetime, a worker bee produces how much honey?
- 21. Baby beavers are called what?
- 22. It takes a lobster how long to grow to be one pound?

- 23. Macaroni, Gentoo, and Chinstrap are types of what animal?
- 24. Moles are able to tunnel how far in a day?
- 25. On average, pigs live for how long?
- 26. What shape are owl eyeballs?
- 27. What is the animal that never gets sick?

## **Internet Scavenger Hunt 2: Geography Facts**

- 1. Name the two languages commonly spoken in Denmark.
- 2. Which dynasty of China built the Great Wall?
- 3. Name the spiritual leader of Tibet, now in exile.
- 4. What is Japan's largest lake?
- 5. The Great Silk Road was a merchant route linking China with what empire in the West?
- 6. Macao was until recently a colony of what European country?
- 7. What is the largest city in Kazakhstan?
- 8. What are the two large deserts in the southern half of central Asia?
- 9. What modern country was formerly known as Persia?
- 10. What modern country was formerly known as Babylon?
- 11. What three countries make up Transcaucasia?
- 12. What empire ruled Transcaucasia for 70 years before 1991?
- 13. Where did India's civilization begin?
- 14. Name an ancient people who built the cities of Tyre and Sidon.
- 15. Where was Carthage? In what modern country?
- 16. Who was a famous queen of Carthage?
- 17. Name the four large islands of Japan.
- 18. What is the modern name for what used to be called Burma, in Southeast Asia?
- 19. The official title for Thailand is Muang Thai. What does it mean?
- 20. Malaysia is a country spanning the Malay Peninsula and what large island?
- 21. What is the modern name for what Europe once called the Spice Islands near Asia?
- 22. What are the two largest islands in the Philippines?
- 23. What European explorer discovered the Philippines and claimed them for King Philip of Spain?